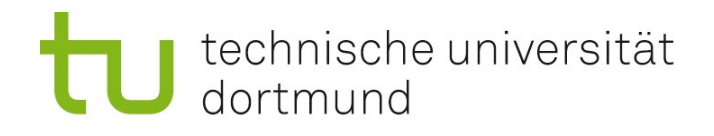

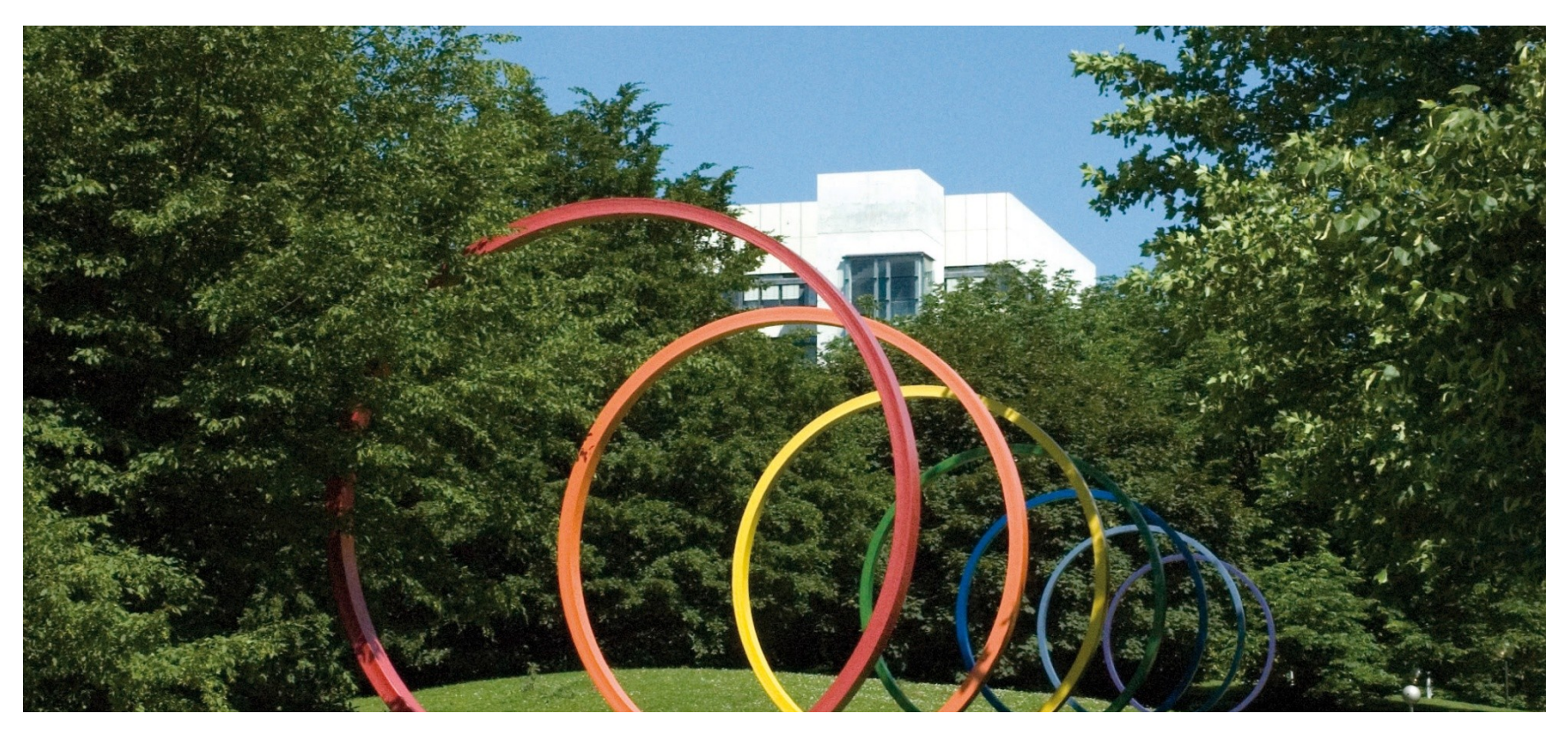

# **Software- Engineering für langlebige Systeme**

Thomas Ruhroth | Dortmund SoSe 2014

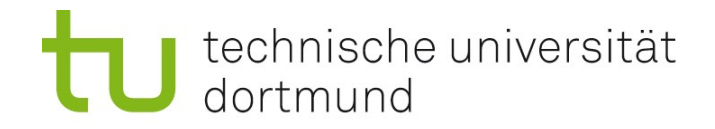

# Updates

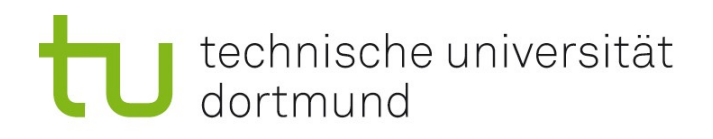

# VL8

- Update-Arten
- **Programm-Update**
- **Daten-Update**
- Ziele:
	- **Arten und Probleme von** Updates kennen

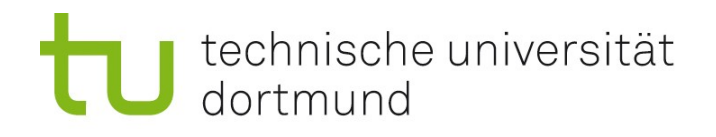

### Updates

- **Installation auf einen neuen Stand bringen**
- **Systemunterbrechung gering halten**
- Sicherheit wiederherstellen
- **Fehler beseitigen**
- **Features hinzufügen**

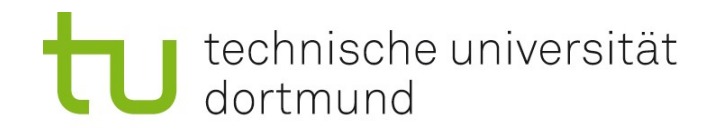

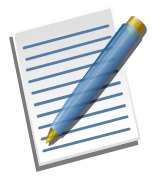

## Eine unvollständige Taxometrie

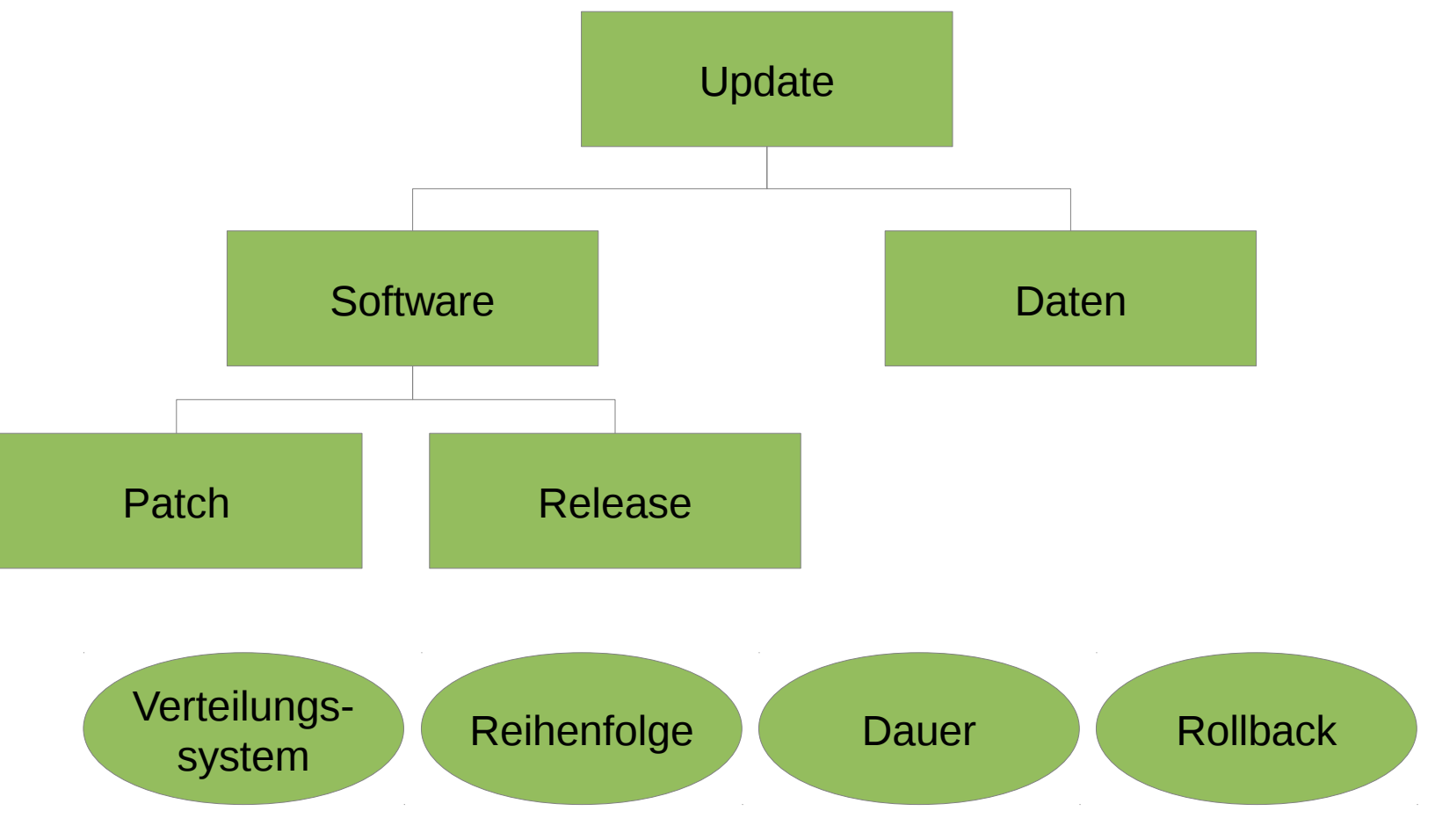

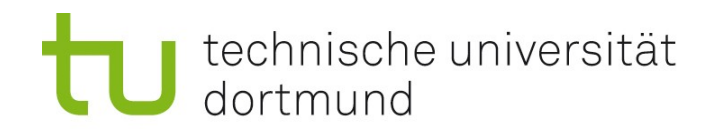

### Anforderungen: Reihenfolge

- Alle-Szenario: Alle Updates werden immer durchgeführt
	- Update kann nur von einer festgelegten Version aus durchgeführt werden
	- **Mehrere Updateschritte in einem sind möglich** 
		- Oft "Überspringen" genannt

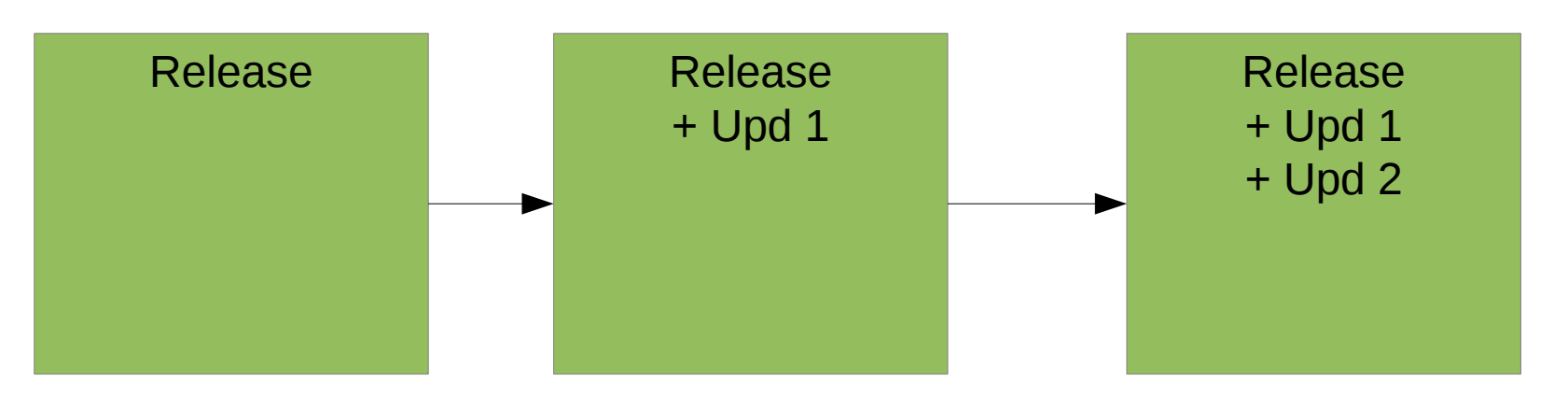

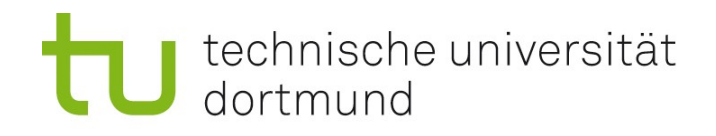

### Anforderungen: Reihenfolge

- Einzel-Szenario: Updates können unabhängig eingespielt werden
	- Update kann für eine beliebige "kompatible" Version erfolgen
	- **Nicht alle Versionen beinhalten alle Updates**

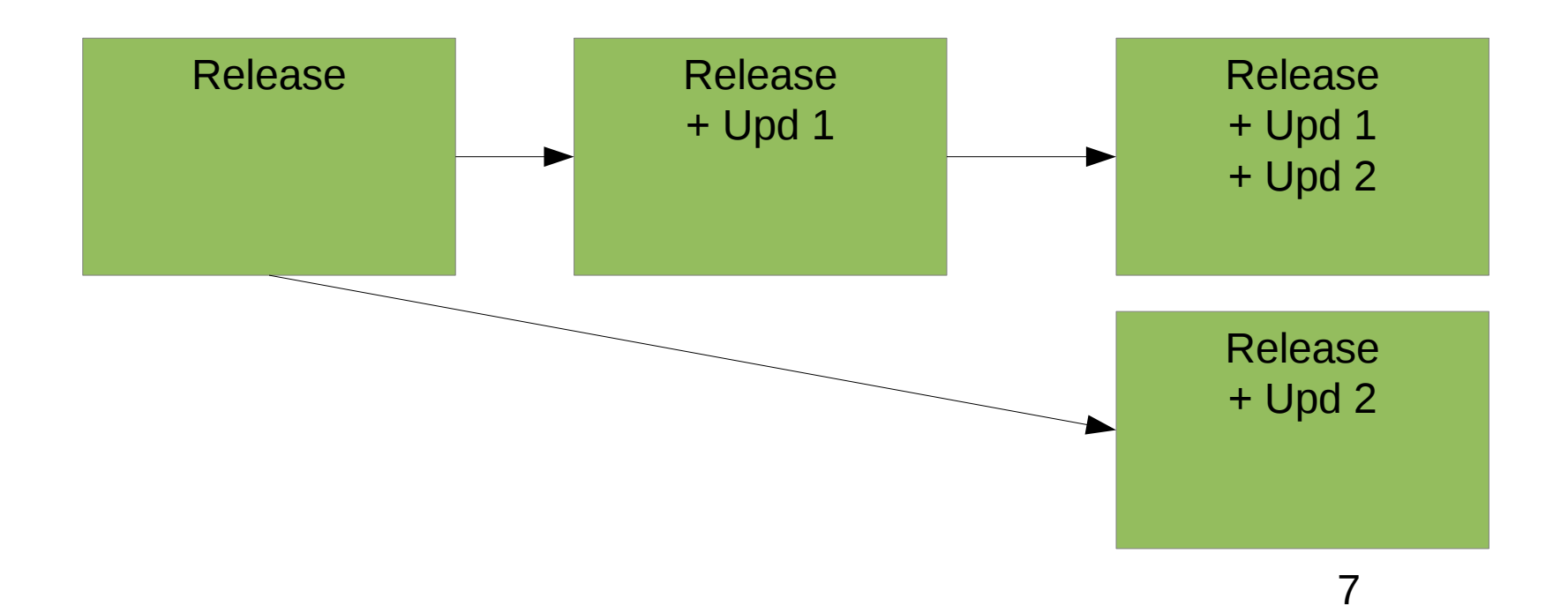

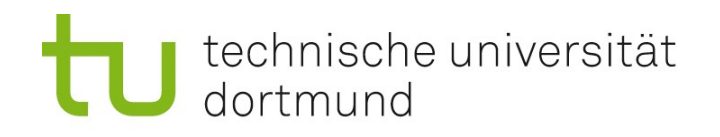

### Anforderung: Rollback

- **EXTE:** Zurücksetzen auf einen vorherigen (hoffentlich funktionstüchtigen) Stand
- **Betrifft:** 
	- Software
	- **Konfigurationen**
	- **Daten**
- **Wichtig bei kritischen System** 
	- Börse, Banken
	- **Krankenhäuser, Notfalldienste (Polizei, Feuerwehr)**
	- **Raumfahrt, Satelliten**

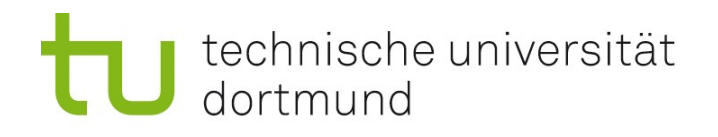

### Software

- **Parallel-Installation** 
	- **Vollständige neue Installation**
	- Übernahme von Einstellungen automatisch oder manuell
- **Teilersetzung** 
	- **Teile der Software werden ersetzt**
- Patch
	- **Teile von Dateien werden geändert/ersetzt**

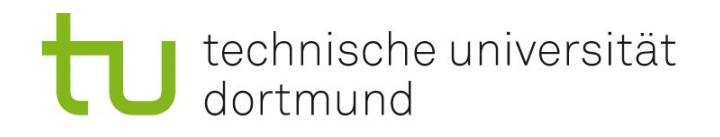

### Parallel-Installation

- Vorteil:
	- Wenig Aufwand, da ähnlich einer Neuinstallation
	- **Einmalige Übernahme der Einstellungen**
	- **Alte Installation kann weiter genutzt werden** 
		- **Nur wenn Datenhaltung unverändert**
		- **Rollback-Option**
	- Alle-Szenario
- Nachteile:
	- Benötigt viel Ressourcen (Speicherplatz, Installationverteilung)
	- Ungeeignet für kleine Änderungen
		- Aufwand/Nutzen stehen nicht in Relation
	- Alle-Szenario
- **Nutzung: Meist für neue Releases**

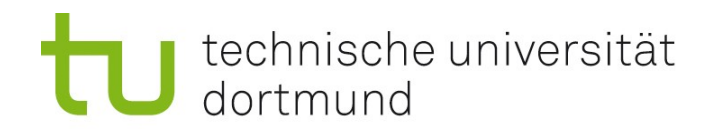

### **Teilersetzung**

- Vorteil:
	- Nutzung weniger Ressourcen als Parallel-Installation
	- **Konfiguration kann in weiten Teilen unverändert bleiben**
	- **Rollback** 
		- Sichern der Altkomponenten und bei Bedarf Rückersetzung
	- Einzel-Szenario/Alle-Szenario
- **Nachteile:** 
	- Versionsmanagement für alle Teilsysteme/Komponenten nötig
	- **Einzel-Szenario/Alle-Szenario**
- **Nutzung:** 
	- **Gemeinsam genutzte Komponenten**
	- **Linux/Unix (DEP, RPM)**

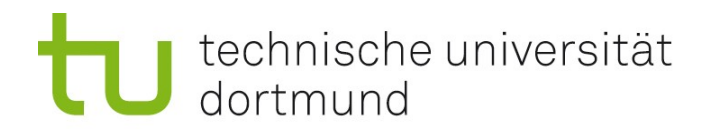

## Patch

- **Teile von Dateien werden geändert/ersetzt**
- Vorteil:
	- Geringe Nutzung von Ressourcen
	- Konfiguration kann in weiten Teilen unverändert bleiben
	- **Einzel-Szenario**
- **Nachteil:** 
	- Versionierung aller Dateien
	- **Keine linearen Versionierungskennzeichnen möglich**
	- **-** Rollback schwierig (aber möglich)
- **Nutzung:** 
	- Sicherheitspatches unabhängig von funktionalen Patches einspielen
	- **Windows Update**

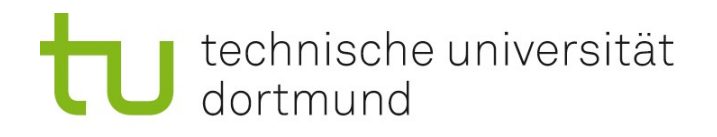

### Patchen

- **Kernproblem:** 
	- Finden der Stellen in einer Datei die geändert werden müssen
	- **Anpassen der Dateien**
- Gibt es für binäre Dateien (auch für ausführbare Dateien) und Text-Dateien
- **Im folgenden am Beispiel von Textdateien**

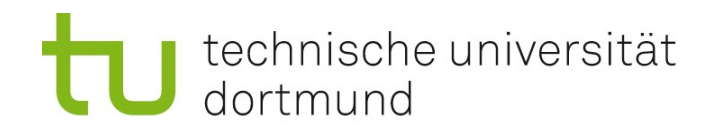

### Linux: Die Programme Diff und Patch

**Diff erzeugt** Änderungsinformationen zwischen zwei Versionen einer Datei **Patch versucht die** Änderungen in eine Dateien einzuarbeiten Änderung > Diff V1 V2 Unterscheide Zwischen V1 und V2 Patch Unterscheide Zwischen V1 und V2 V1.1 V2.1

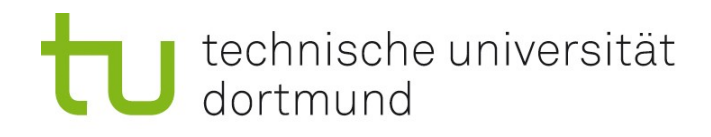

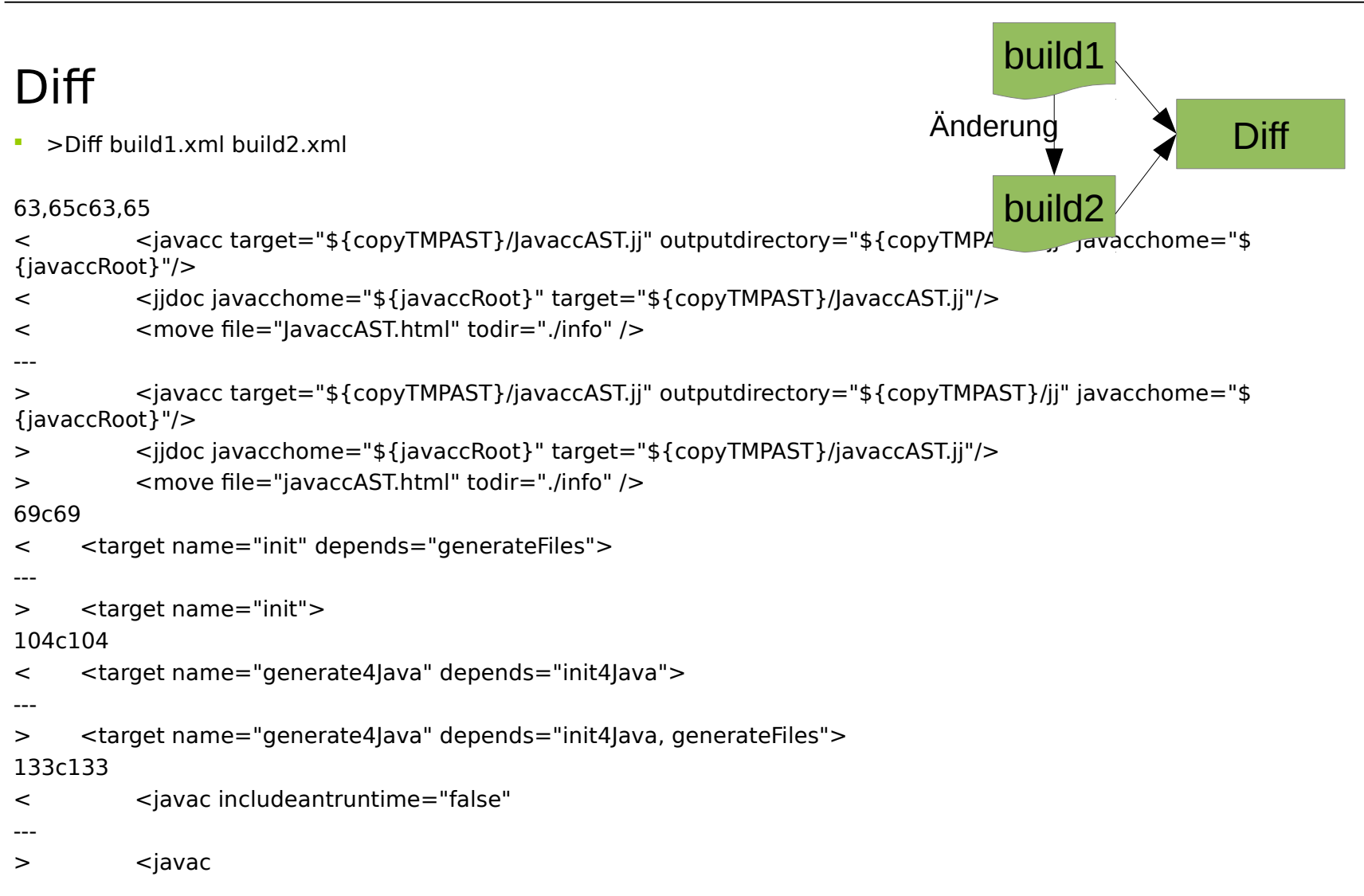

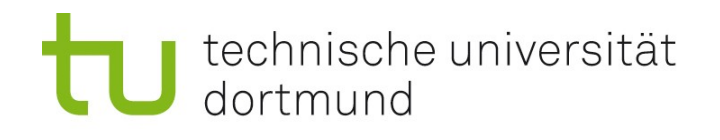

# Diff

Diff build1.xml build2.xml

#### 63,65c63,65

```
< <javacc target="${copyTMPAST}/JavaccAST.jj" outputdirectory="${copyTMPAST}/jj" javacchome="$
{javaccRoot}"/>
```

```
< <jjdoc javacchome="${javaccRoot}" target="${copyTMPAST}/JavaccAST.jj"/>
```

```
< <move file="JavaccAST.html" todir="./info" />
```

```
---
```

```
> <javacc target="${copyTMPAST}/javaccAST.jj" outputdirectory="${copyTMPAST}/jj" javacchome="$
{javaccRoot}"/>
```

```
> <ijdoc javacchome="${javaccRoot}" target="${copyTMPAST}/javaccAST.jj"/>
```

```
> <move file="javaccAST.html" todir="./info" />
```
#### 69c69

```
< <target name="init" depends="generateFiles">
```

```
---
```

```
> <target name="init">
```
#### 104c104

```
< <target name="generate4Java" depends="init4Java">
```

```
---
```

```
> <target name="generate4Java" depends="init4Java, generateFiles">
133c133
```
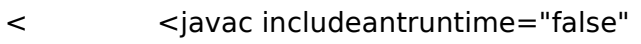

```
---
```
> <javac

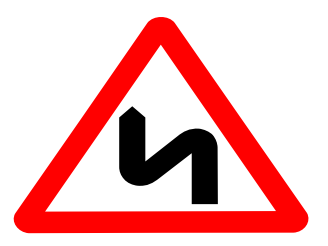

### Es fehlen Context-Informationen

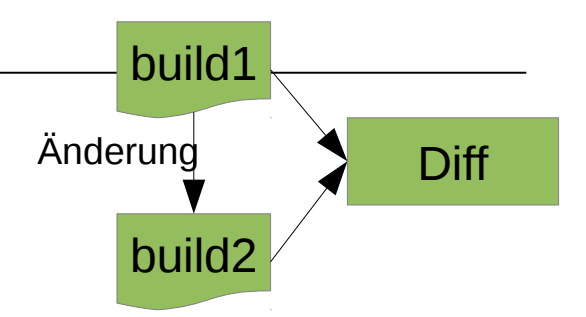

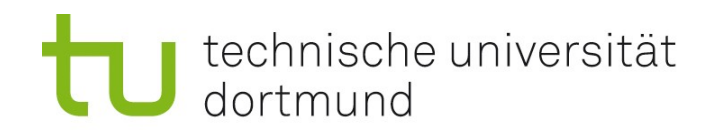

### Context-Informationen

- **EXT** Zeilen vor und nach der Änderung
	- Erkennung der Änderungsstellen, falls sich die Zeilennummern verschoben haben
- Verschiedene Möglichkeiten:
	- -c, -C NUM, --context[=NUM]
		- output NUM (default 3) lines of copied context
	- -u, -U NUM, --unified[=NUM]
		- output NUM (default 3) lines of unified context
	- -e, --ed
		- output an ed script
	- $-n$ ,  $-rcs$ 
		- output an RCS format diff

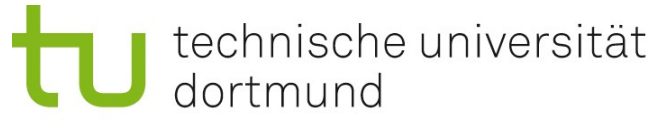

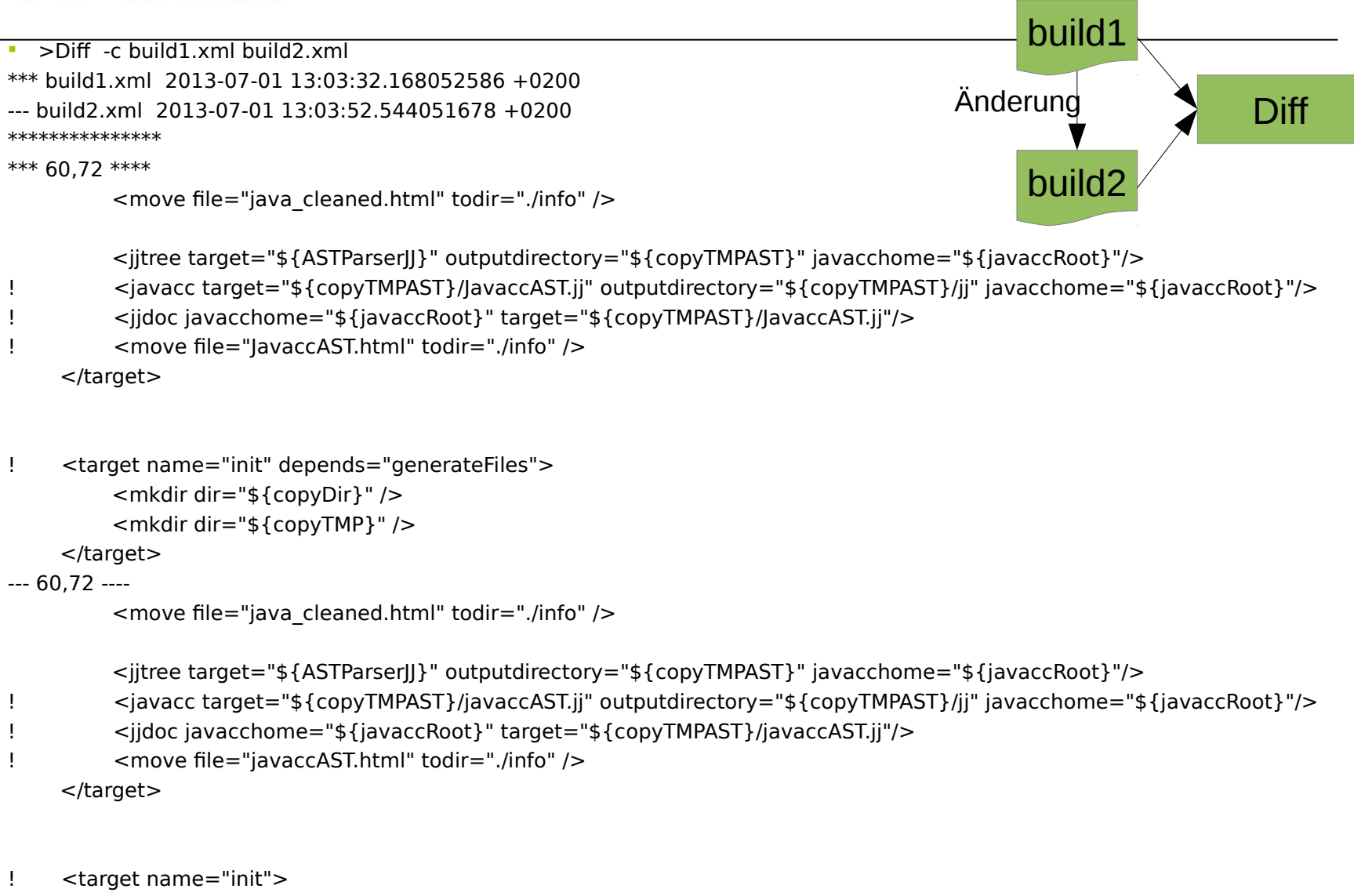

```
 <mkdir dir="${copyDir}" />
 <mkdir dir="${copyTMP}" />
```
÷

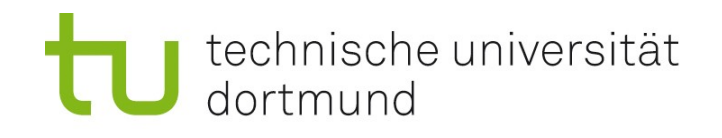

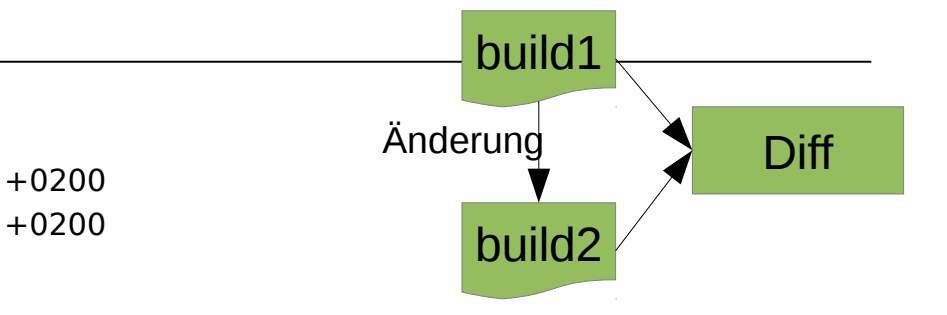

 >Diff -u build1.xml build2.xml --- build1.xml 2013-07-01 13:03:32.168052586 +0200 +++ build2.xml 2013-07-01 13:03:52.544051678 +0200 @@ -60,13 +60,13 @@

```
<move file="java_cleaned.html" todir="./info" />
```
<jjtree target="\${ASTParserJJ}" outputdirectory="\${copyTMPAST}" javacchome="\${javaccRoot}"/>

- <javacc target="\${copyTMPAST}/JavaccAST.jj" outputdirectory="\${copyTMPAST}/jj" javacchome="\$ {javaccRoot}"/>

- <jjdoc javacchome="\${javaccRoot}" target="\${copyTMPAST}/JavaccAST.jj"/>
- <move file="JavaccAST.html" todir="./info" />

```
+ <javacc target="${copyTMPAST}/javaccAST.jj" outputdirectory="${copyTMPAST}/jj" javacchome="$
{javaccRoot}"/>
```

```
+ <jjdoc javacchome="${javaccRoot}" target="${copyTMPAST}/javaccAST.jj"/>
```

```
+ <move file="javaccAST.html" todir="./info" />
    </target>
```
- <target name="init" depends="generateFiles">

```
+ <target name="init">
```

```
<mkdir dir="${copyDir}" />
```

```
<mkdir dir="${copyTMP}" />
```

```
</target>
```
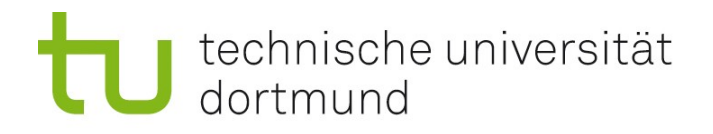

### Patch

Usage: patch [OPTION]... [ORIGFILE [PATCHFILE]]

Input options:

F

- -p NUM --strip=NUM Strip NUM leading components from file names.
- -F LINES --fuzz LINES Set the fuzz factor to LINES for inexact matching.
- -l --ignore-whitespace Ignore white space changes between patch and input.
- -c --context Interpret the patch as a context difference.
- -e --ed Interpret the patch as an ed script.
- -n --normal Interpret the patch as a normal difference.
- -u --unified Interpret the patch as a unified difference.
- -N --forward Ignore patches that appear to be reversed or already applied.
- -R --reverse Assume patches were created with old and new files swapped.
- -i PATCHFILE --input=PATCHFILE Read patch from PATCHFILE instead of stdin.

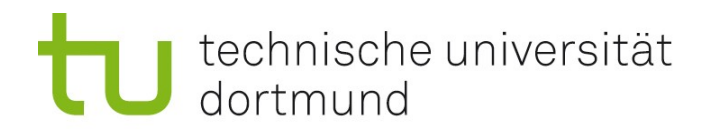

### Patch

- Patch -u build1.xml diff.txt
	- **Ergibt wieder build2.xml**
- **Patch kann nach Veränderungen der Dateien angewandt werden,** solange die Patchstellen unverändert sind
- Whitspaces und Contexte können durch Parameter angepasst werden
	- Ignorieren von Whitespraces
	- Gröẞe des Context
- Eingeschränkt auch für binäre Dateien nutzbar

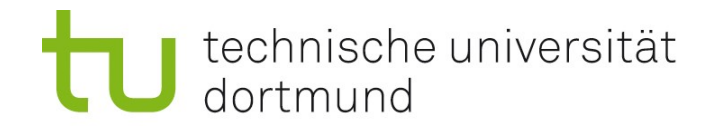

Datenmigration

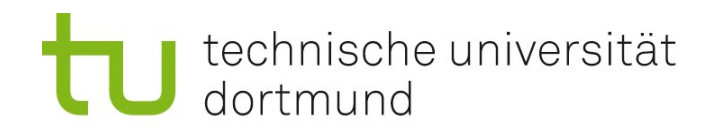

### Daten-Migration

- **Problem: Datenhaltungen (Dateien, Datenbankschemata) können** durch ein Update verändert werden.
	- Alte Daten müssen migriert werden
	- **-** Daten müssen ergänzt werden
		- **Defaultwerte**
		- Abgeleitete Werte
		- Neuaufnahme
			- Manuell
			- **Automatisch aus anderen Datenquellen**
- Hilfreich: Schichtenarchitektur

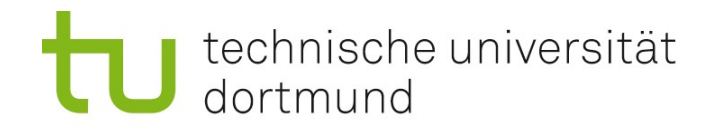

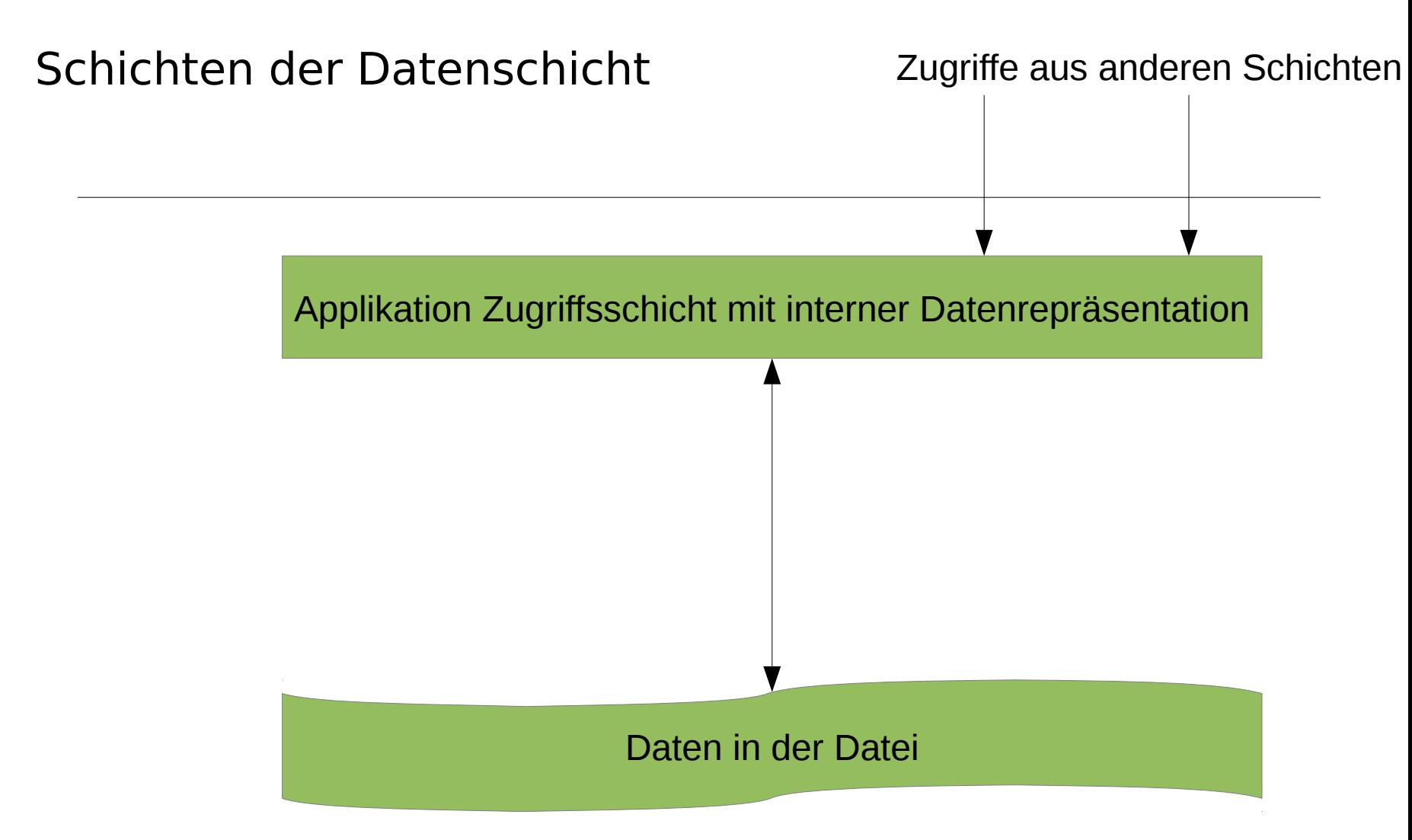

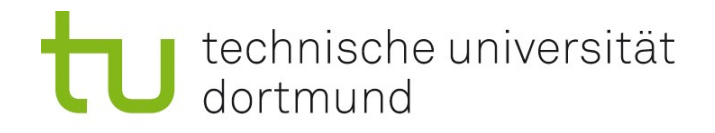

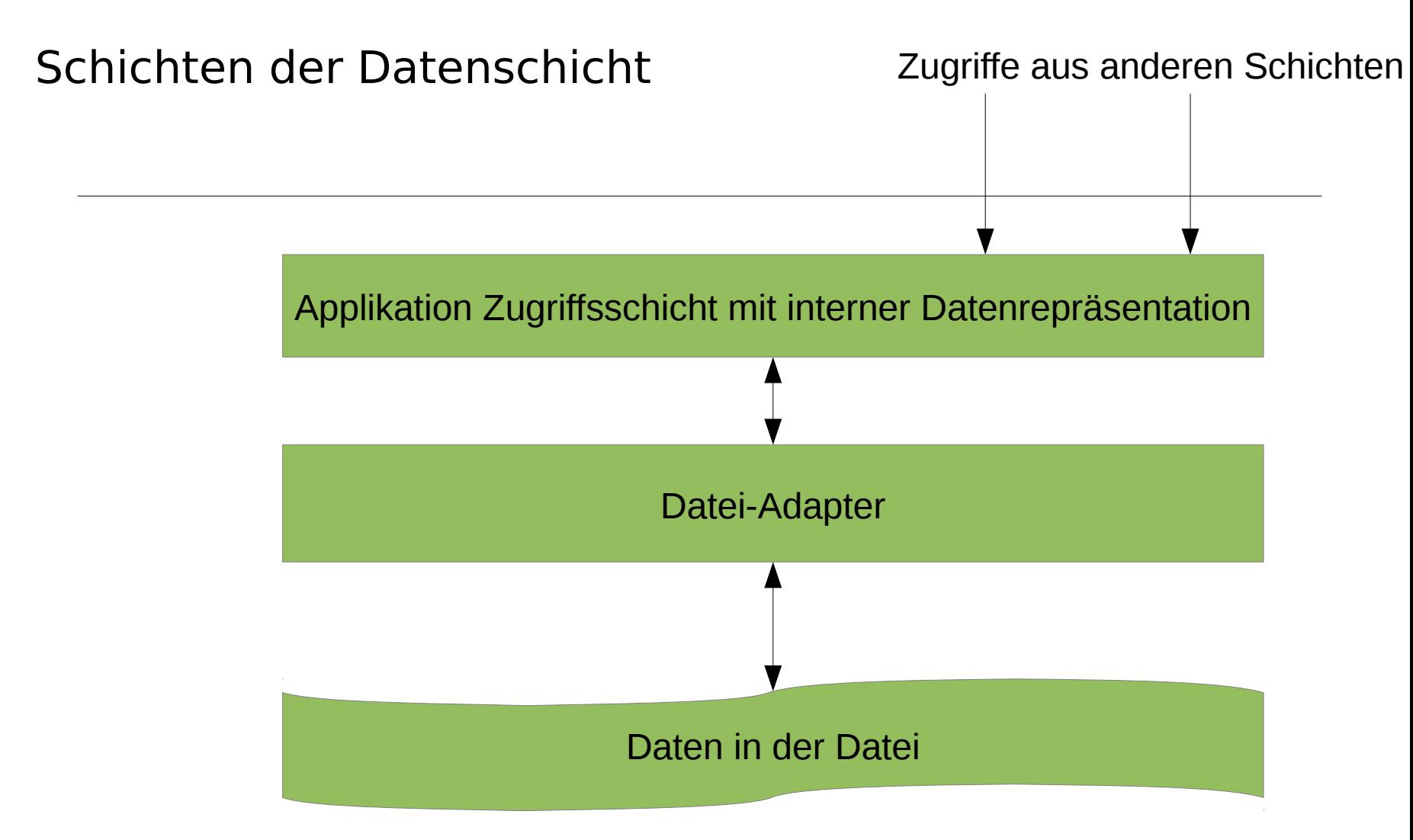

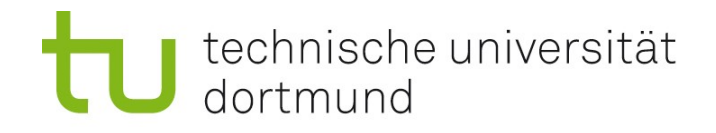

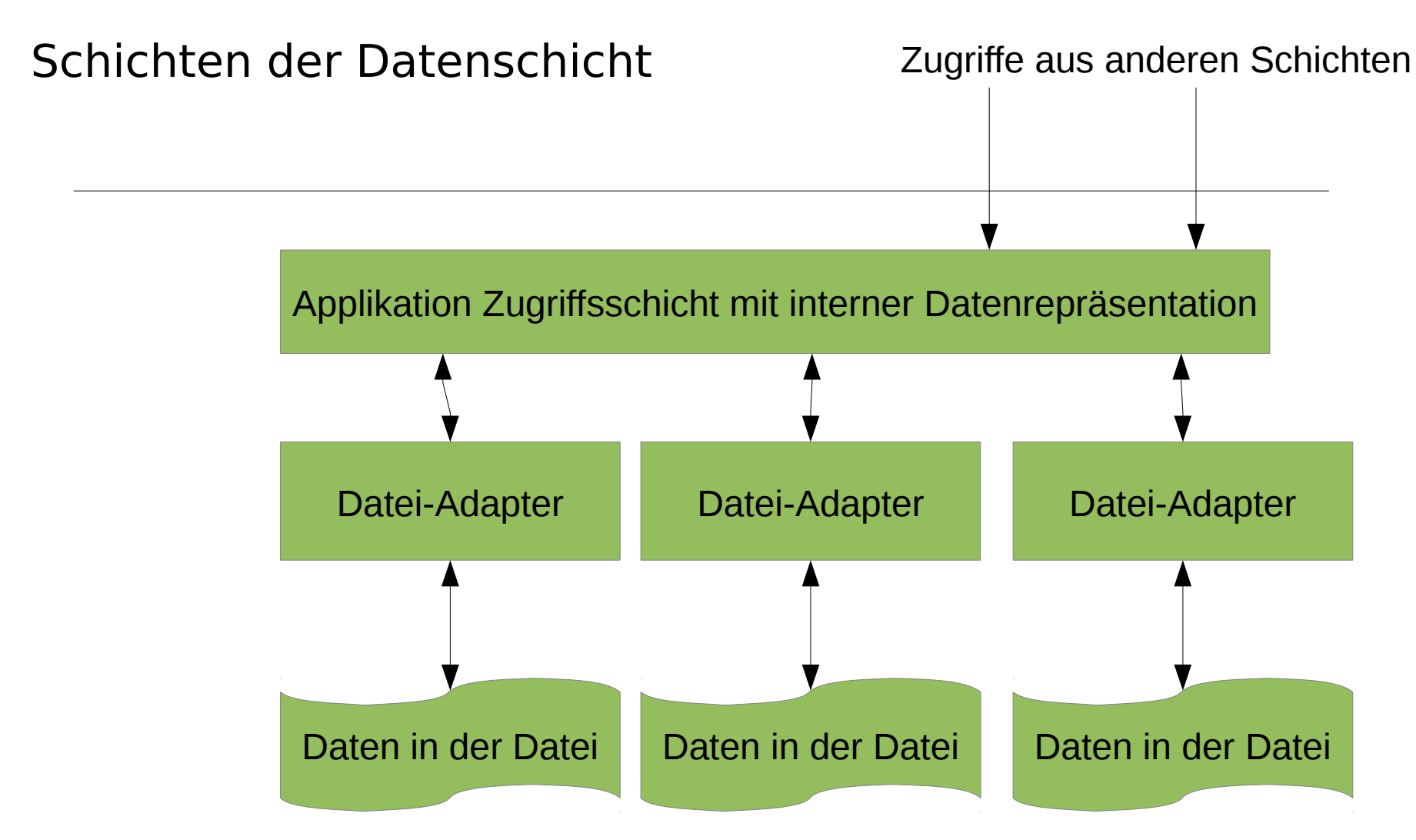

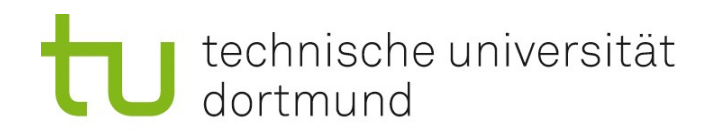

### Datei-Adapter in der Datenschicht

- Vorteil:
	- Daten können in verschiedenen Formaten geladen und gespeichert werden
	- **·** Überspringen von Versionen möglich
	- **Nutzung von Fremddaten**
- **Nachteil:** 
	- Änderung der internen Strukturen nur eingeschränkt möglich
	- Wartungsaufwand für verschiedene Adaptoren

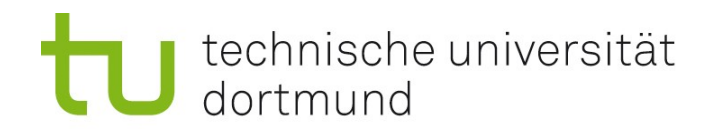

### Datenbanken

- Vorgehen Datenbanken bei kleinen Datenmengen wie bei Dateien möglich
- **•** Vollmigration
	- Daten werden in eine neue Datenbank überführt
- Große Datenbanken werden meist "online" angepasst
	- Schema für einen Rollback kompatible?
		- Evtl. Einschränkungen in der Struktur des neuen Schemas
	- Wie schnell lassen sich die Änderungen einspielen?
		- Ausfalldauer des Systems minimieren
	- Problem: Verteilte Datenbanken
		- Konsistenz zwischen den Versionen

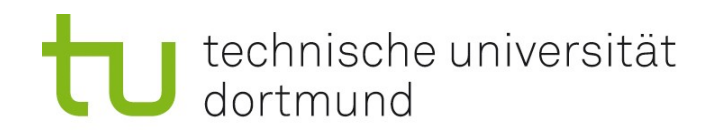

## Extract, Transform, Load (ETL)

- **Extraktion** 
	- der relevanten Daten aus verschiedenen Quellen
- **Transformation** 
	- der Daten in das Schema und Format der Zieldatenbank
- Laden
	- der Daten in die Zieldatenbank

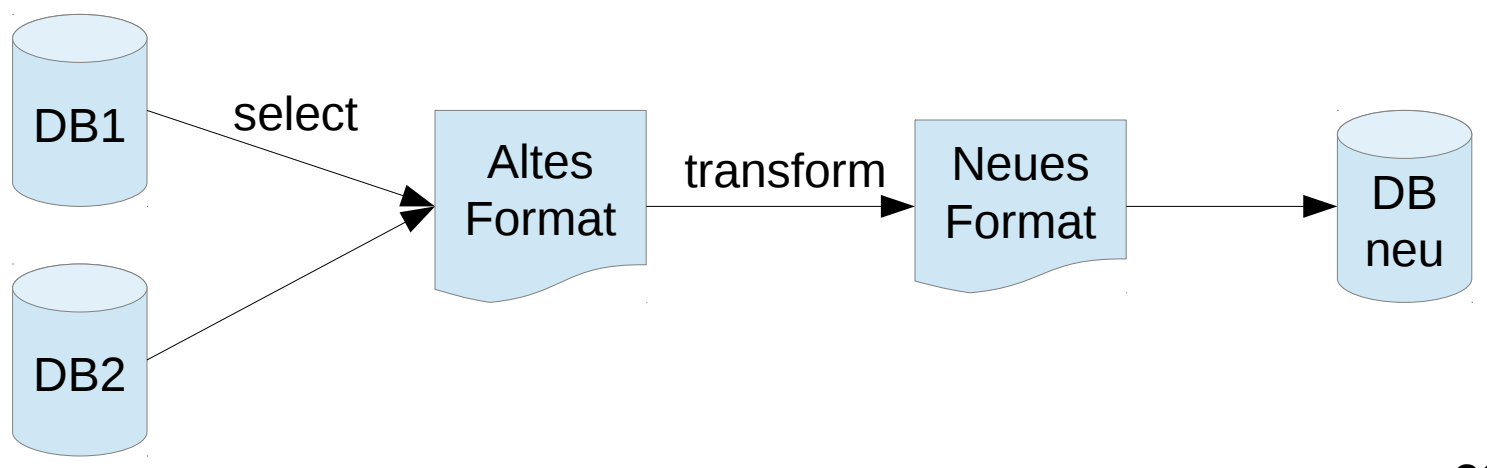

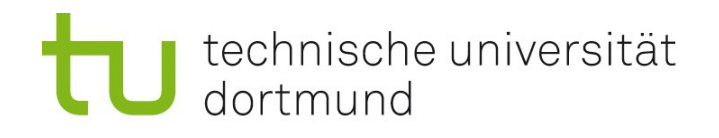

### Transformieren von Datenbankdaten

- **Nicht eingehaltene** Normalform
- **Unvollständige Daten**
- **Trennen der nichtatomaren** Daten
- Auffüllen von fehlenden Informationen

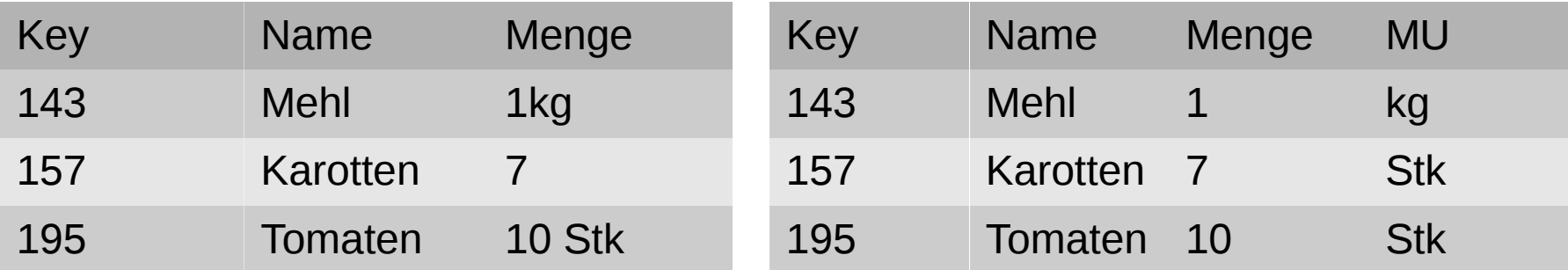

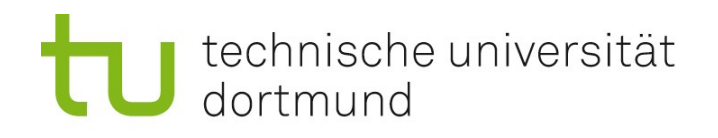

### Problem Fehler in den Daten

- **Entstehung** 
	- Abstürze
	- Programmierfehler
		- Auch korrigierte Programmfehler können Daten verfälscht haben
	- **Fehler aus vorherigen Datenübernahmen**
	- Änderungen ohne alte Daten konvertiert zu haben
	- ….
- **Probleme** 
	- Datenübernahme "läuft nicht durch"
	- **Berechnungen -> Fehlerfortpflanzung**
	- **Teilweise nicht (einfach) zu finden**
	- **Doppelte Daten**
	- **Nicht erreichbare Daten (Tote Daten)**

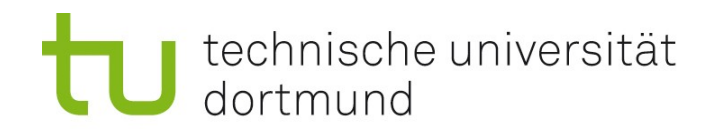

### Umgang mit fehlerhaften Daten

- **Gruppenbildung und dann Gruppenweise behandeln** 
	- Bei großen Datenmengen bei denen gleiche Fehler häufig auftreten
- **Fehler per Hand korrigieren**
- Fehler durch andere (redundante) Quellen finden und korrigieren
	- z.B. Adressdatenbanken

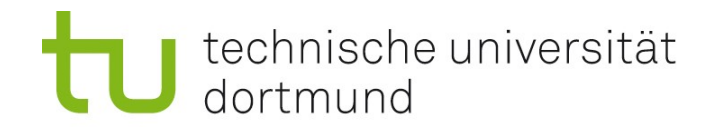

Nächste Woche:

Technical Writing